# Technologie informacyjne - opis przedmiotu

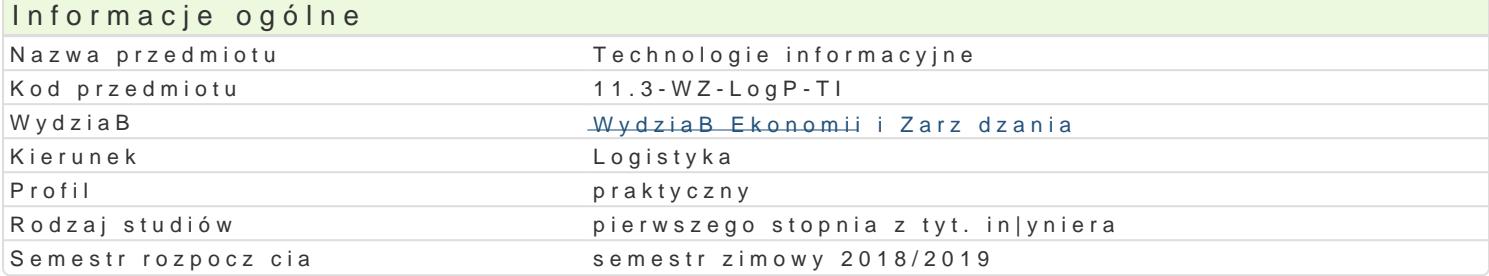

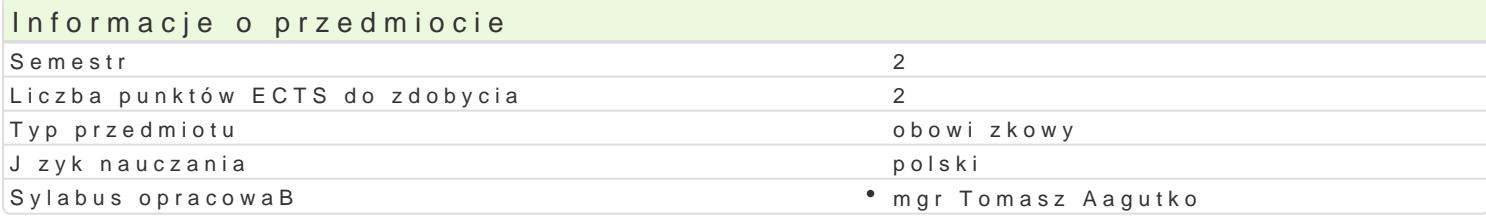

#### Formy zaj

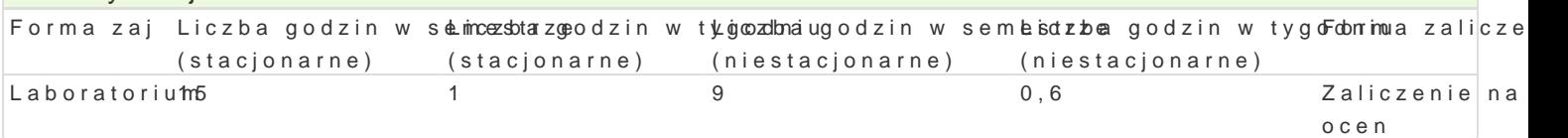

## Cel przedmiotu

Rozpoznawanie technik informacyjnych we wspóBczesnym [wiecie w szczególno[ci obsBuga podstawow tekstów, obsBuga arkuszy kalkulacyjnych w szczególno[ci w zadaniach zwi zanych z finansami. Umiej internetowych. Zaznajomienie ze specyfik przetwarzania danych w chmurze oraz wspóBdzielenia dok

#### Wymagania wstpne

Podstawowa znajomo[ obsBugi komputera.

Podstawowa znajomo[ obsBugi Internetu

#### Zakres tematyczny

Podstawowe techniki informatyczne i informacyjne. Zasady przygotowywania pac dyplomowych do dru Projektowanie wybranych dokumentów ksi gowych w arkuszu kalkulacyjnym. Przygotowywanie formula internetowych. Przetwarzanie informacji w chmurze. ObsBuga aplikacji za pomoc urz dzeD przeno[ny

#### Metody ksztaBcenia

Prezentacja programu w postaci pokazu multimedialnego. Prac studenta przy stanowisku komputerow

# Efekty uczenia si i metody weryfikacji osigania efektów uczenia si

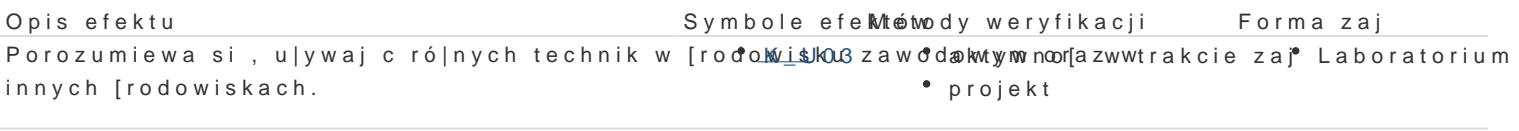

Student potrafi dobiera i stosowa odpowiednie a Klika Gje ko mankutyewon web dwo trakcie zaj "Laboratorium" obliczeD, symulacji, projektowania i weryfikacji rozwi zaD zadabseypwawyach dłana aktywno[ci dziaBalno[ci in|ynierskiej. na zajciach projekt

Student zna standardowe metody matematyczne, ekonolometry czanety swady stwoczanecie zaje Laboratorium Student i narz dzia informatyczne, analizy i prezentacji danych, wBa¶cowe ed waacja i ocena aktywno[ci rozwizywania problemów natury logistycznej. na zajciach projekt

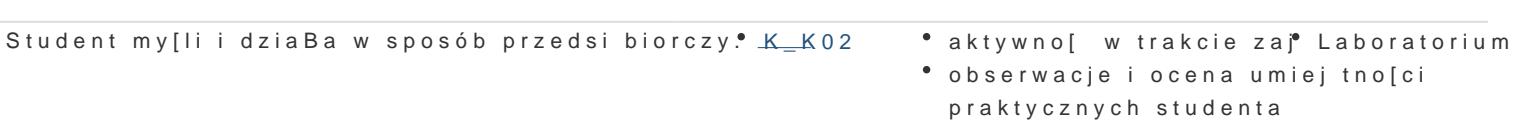

Prawidłowe wykonanie zadań z edytora tekstów, arkusza kalkulacyjnego, formularzy oraz stworzenie dynamicznej strony internetowej.

### Literatura podstawowa

- 1. Gogołek W., Technologie informacyjne mediów, Wydanie II zmienione, Wydawnictwo Aspra, Warszawa
- 2. Lamont I., 2016, Google Drive and Docs in 30 Minutes (2nd Edition), I30 Media Corporation
- 3. Schmidt E., Rosenberg J., 2016, Jak działa Google, Wydawnictwo Insignis
- 4. Wróblewski P., 2016, Aplikacje Google. Wykorzystaj potencjał darmowych narzędzi, Helion, Gliwice
- 5. Szmit M., 2003, Informatyka w zarządzaniu, Wydawnictwo Difin, Warszawa

#### Literatura uzupełniająca

- 1. Kiełtyka L., Komunikacja w zarządzaniu: techniki, narzędzia, i formy przekazu informacji, Agencja Wydawnicza Placet, Warszawa 2002.
- 2. Maciejowski T., Firma w Internecie: budowanie przewagi konkurencyjnej. Oficyna Ekonomiczna, Kraków 2004.
- 3. Materska K., Informacja w organizacjach społeczeństwa wiedzy = Information in the knowledge-based organizations, Wydawnictwo Stowarzyszenia Bibliotekarzy Polskich, Warszawa 2007

#### Uwagi

Zmodyfikowane przez mgr Tomasz Łagutko (ostatnia modyfikacja: 27-05-2018 20:57)

Wygenerowano automatycznie z systemu SylabUZ